## JoomlaShopBuilder Datafeed Import for **Shareasale**

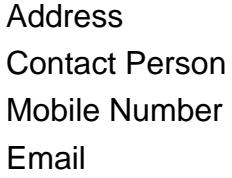

{value\_address} {value\_contact\_person} {value\_mobile\_number} {value\_email}

Import datafeeds directly from Shareasale to your website. Add merchant products directly into your Joomla content or use the popular Virtuemart extension as a product showcase. In just a few clicks you can add thousands of products. Instead of making pennies per click for advertising products, make real commissions as an affiliate for hundreds of select merchants. Add just a few products or build an entire shopping mall. View some sample sites or take the component for a test drive and see how easy it works. We have demos and examples on our site, full documentation, and downloads for all required files.

For more details, please visit [https://scripts.goclixy.com/joomlashopbuilder-datafeed-import-for-shareasale-](https://scripts.goclixy.com/joomlashopbuilder-datafeed-import-for-shareasale-34216)[34216](https://scripts.goclixy.com/joomlashopbuilder-datafeed-import-for-shareasale-34216)